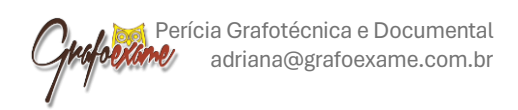

# **PARECER TÉCNICO**

**Adriana Santana Queiroz**, Perita em Documentoscopia, solicitada para realizar perícia em documentos constantes no processo  $n^{\circ}$  0018769-84.2023.6.05.8123, da 123<sup>ª</sup> Zona Eleitoral, apresenta o resultado de seus trabalhos:

## **1.0 PEÇA EXAMINADA**

Trata-se de arquivo de nome *document\_240315\_103547.pdf*, referente ao CONTRATO DE LOCAÇÃO DE IMÓVEL, tendo de um lado como locadora **FERNANDA MOURA LIMA**, do outro lado, como locatário, **JOSÉ EDSON BRITO MAIA FILHO**, para locação de imóvel situado na Rua Virgínio de Oliveira Lima, nº 357, Centro, Araci-BA, CEP 48.760-000, com prazo de locação de 11/09/2023 a 11/09/2024, composto de 4 páginas, datado de 11 de setembro de 2023, contendo assinaturas atribuídas à locadora e ao locatário, além de duas testemunhas, ressaltando-se que as assinaturas do locatário se apresentam na forma digital em todas as páginas.

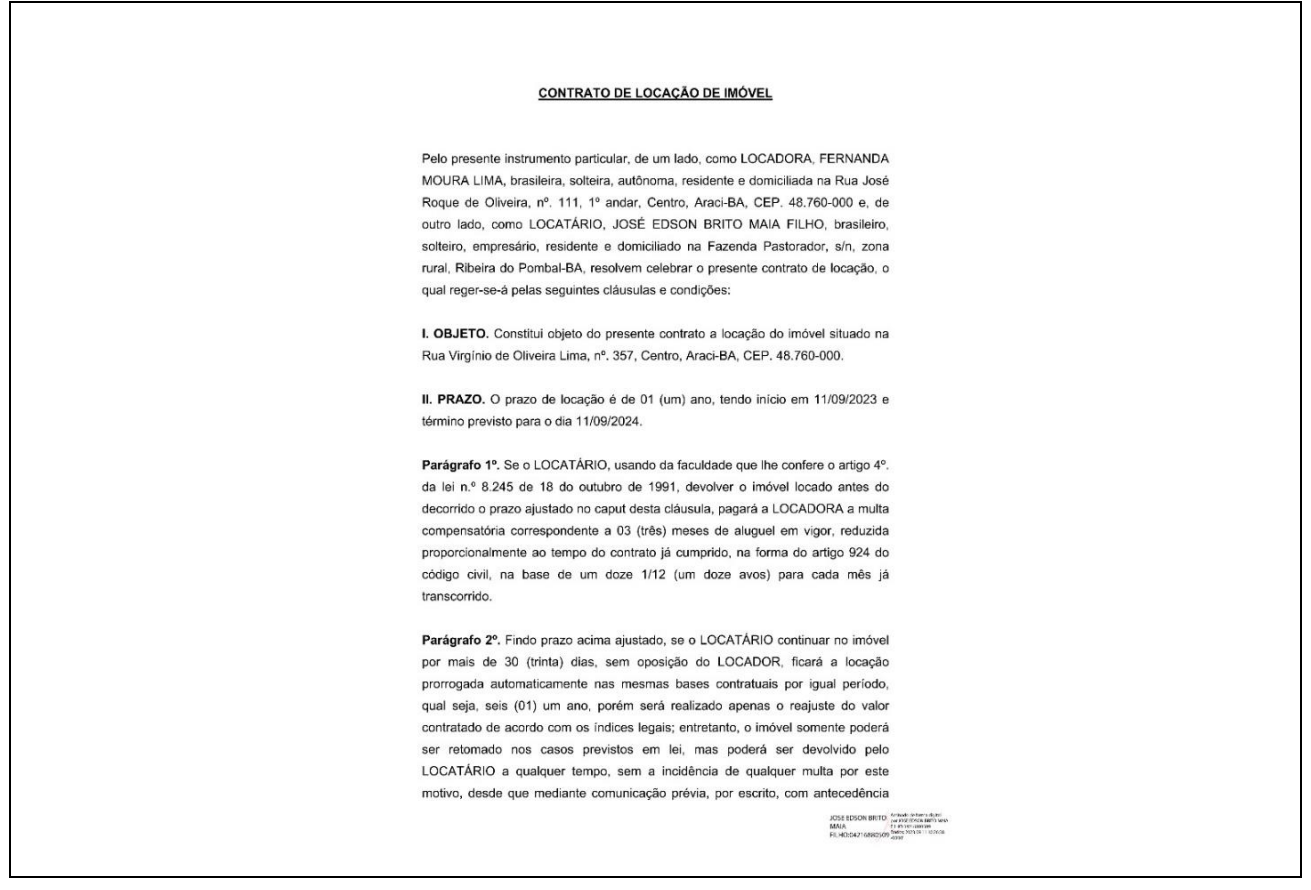

*Figura 1 – Contrato de Locação de Imóvel – página 1*

mínima de 30 (trinta) dias, da data da restituição do imóvel locado, sob pena de pagar a quantia correspondente a um mês de aluguel e encargos vigentes.

Parágrafo 3º. Após o recebimento de pedido por escrito do LOCATÁRIO, a LOCADORA terá o prazo de cinco dias para efetuar a vistoria do imóvel, correndo por conta da LOCATÁRIA o aluguel até a efetiva devolução do imóvel ao LOCADOR.

III. PREÇO E FORMA DE PAGAMENTO: O valor do aluguel mensal é de R\$ 1.200,00 (Mil e Duzentos Reais).

Parágrafo 1º. O aluguel estabelecido no "caput" desta cláusula deverá ser pago para a própria LOCADORA mediante emissão de recibo de pagamento em nome do LOCATÁRIO, independentemente de aviso ou cobranças, todo dia 10 de cada mês.

IV. ATRASO NO PAGAMENTO. O não pagamento do aluguel no prazo ajustado na cláusula 4ª implicará em multa de 2% (dois por cento) sobre o valor do débito, juros de 1% (um por cento) ao mês e correção monetária.

V. REAJUSTE DO ALUGUEL. O aluguel pactuado na cláusula anterior sofrerá reajustes anuais com base na variação do Índice Geral de Precos divulgado pela Fundação Getúlio Vargas (IGP-FGV) ou outro índice que porventura venha a substituí-lo.

VI. USO DO IMÓVEL. O LOCATÁRIO obriga-se a manter o imóvel locado em boas condições de higiene, limpeza e conservação, mantendo em perfeito estado as suas instalações elétricas e hidráulicas, a fim de restituí-lo no estado em que recebeu.

VII. BENFEITORIAS. Eventuais reformas ou adaptações que o LOCATÁRIO pretender executar no imóvel, só poderão ser realizadas mediante autorização prévia e expressa da LOCADORA.

Figura 2 – Contrato de Locação de Imóvel – página 2

**JOSE EDSON** BRITO MAIA FILHO:042168805

VIII. EXIGÊNCIAS DOS PODERES PÚBLICOS. Obriga-se o LOCATÁRIO a satisfazer a todas as exigências dos poderes públicos a que der causa.

IX. CESSÃO, SUBLOCAÇÃO E EMPRÉSTIMO. O LOCATÁRIO não poderá transferir este contrato, ou sublocar o imóvel no todo ou em parte, sem prévia autorização por escrito da LOCADORA.

X. VISTORIA. O LOCATÁRIO desde já faculta a LOCADORA examinar ou vistoriar o imóvel, sempre que o segundo entender conveniente, desde que previamente acordados dia e hora.

XI. RESCISÃO. O presente contrato ficará rescindido de pleno direito, independentemente de qualquer notificação judicial ou extrajudicial e sem que assista a nenhuma das partes o direito a qualquer indenização, ficando as partes, daí por diante, desobrigadas por todas as cláusulas deste contrato, nos seguintes casos:

a) Processo de desapropriação total ou parcial do imóvel locado;

b) Ocorrência de qualquer evento ou incêndio do imóvel locado que impeça a sua ocupação, havendo ou não culpa da locatária e dos que estão sob sua responsabilidade; ou

c) Qualquer outro fato que obrigue o impedimento do imóvel locado, impossibilitando a continuidade da locação.

XII. ALIENAÇÃO DO IMÓVEL. Caso o imóvel objeto da locação for alienado durante o prazo locatício, o adquirente fica obrigado a respeitar o presente contrato.

XIII. INFRAÇÃO CONTRATUAL. A parte que infringir o presente contrato pagará à parte inocente o valor correspondente a 03 (três) aluguéis vigentes à época da infração, sem prejuízo de arcar com eventuais perdas e danos que ocasionar e determinar a imediata rescisão do contrato.

 $\begin{tabular}{l|c|c|c} \text{JOSE EDSON} & \text{Assinado de forma} \\ \hline \text{BRITO MAIA} & \text{digit} & \text{D0SE EDSON} \\ \text{BRITO MAIA} & \text{BRITO MAIA} \\ \text{FILHO:04216880} & \text{FILHO:04216880599} \\ \text{DOS} & \text{D406s 2023.09.11} \\ \text{D427:47-03'00'} \\ \end{tabular}$ 

Figura 3 - Contrato de Locação de Imóvel - página 3

XIV. FORO. Para todas as questões decorrentes deste contrato, será competente o foro da Comarca de Araci-BA.

E, por estarem, assim ajustados, assinam o presente contrato em 03 (três) vias, juntamente com duas testemunhas que a tudo assistiram, para que possa surtir seus efeitos legais.

Araci, 11 de setembro de 2023.

Serenomak meura laima

**LOCADORA** 

**JOSE EDSON BRITO MAIA** FILHO:04216880509

Assinado de forma digital por JOSE EDSON BRITO MAIA FILHO:04216880509 Dados: 2023.09.11 10:28:12 -03'00'

LOCATÁRIO

Testemunha almul de Saya Cours

CPF: 786.624.195-34

Testemunha  $N - \frac{1}{\sqrt{1-\frac{1}{2}}\sqrt{1-\frac{1}{2}}\sqrt{1$ 

CPF: 014.251.035-10

Figura 4 - Contrato de Locação de Imóvel - página 4

## **2.0 METODOLOGIA**

Por se tratar de documento digital, os exames documentoscópicos são compostos de checagem das propriedades do arquivo, acrescida da análise perceptual. Para tal, são utilizadas algumas ferramentas de análise forense para verificação dos metadados do arquivo, assim como para o exame do documento por meio de inspeção visual de seus elementos.

#### **2.1 Materiais e** *softwares* **utilizados**

- *Software Adobe Acrobat Reader 2024.01.20604*
- *Software Gimp, versão 2.10.30<sup>1</sup>*
- *Software PDFGears, 2018 Pelikan Software kft©, versão 1.2.0.69*
- *Software Exiftool, Versão 12.38*
- *Aplicativo HashMyFiles<sup>2</sup> , acessado por meio do site https://www.nirsoft.net/ utils/hash\_my\_files.html.*

## **3.0 EXAMES**

#### **3.1 Propriedades do arquivo digital**

Primeiramente o arquivo denominado *document\_240315\_103547.pdf* foi submetido a cálculo de *hash*3, a fim de manter sua integridade.

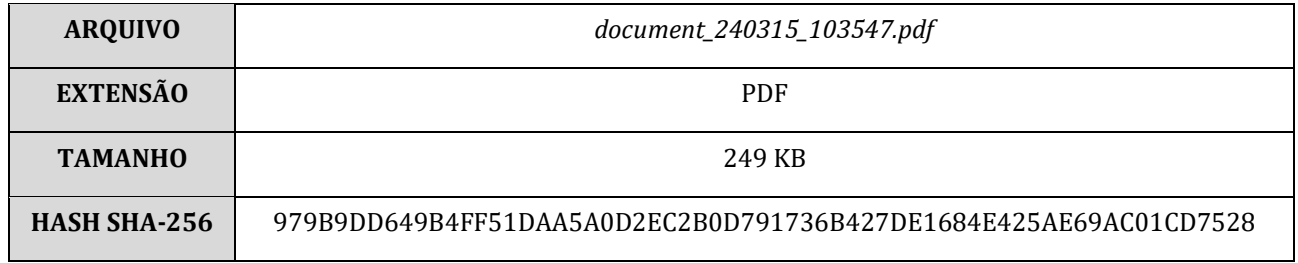

*Quadro 1 – Dados referentes ao arquivo document\_240315\_103547.pdf e seu hash* 

<sup>1</sup>O *Gimp* foi utilizado somente para conversão do arquivo .PDF em .JPG para feito de ilustração e deste Parecer Técnico e análise perceptual, sendo que todas as análises foram realizadas no arquivo PDF encaminhado.

<sup>2</sup> aplicativo gratuito, isento de publicidade, para de cálculo de *hash*, para diversos algoritmos, como MD5, SHA1, SHA-256, etc., inclusive para uso corporativo/comercial

<sup>3</sup> *hash* – algoritmo de criptografia unidirecional de comprimento fixo utilizado para verificação de integridade e autenticidade de dados.

#### **3.2 Verificação das assinaturas digitais**

O arquivo *document\_240315\_103547.pdf* se trata de CONTRATO DE LOCAÇÃO DE IMÓVEL contendo assinaturas atribuídas à locadora e ao locatário, além de duas testemunhas, sendo que apenas as assinaturas do locatário se apresentam na forma digital em todas as quatro páginas do documento. Ao consultar as assinaturas por meio do *software Adobe Acrobat Reader*, obteve-se a mensagem "*Erro durante a verificação da assinatura. A assinatura contém dados incorretos, não reconhecidos, danificados ou suspeitos*".

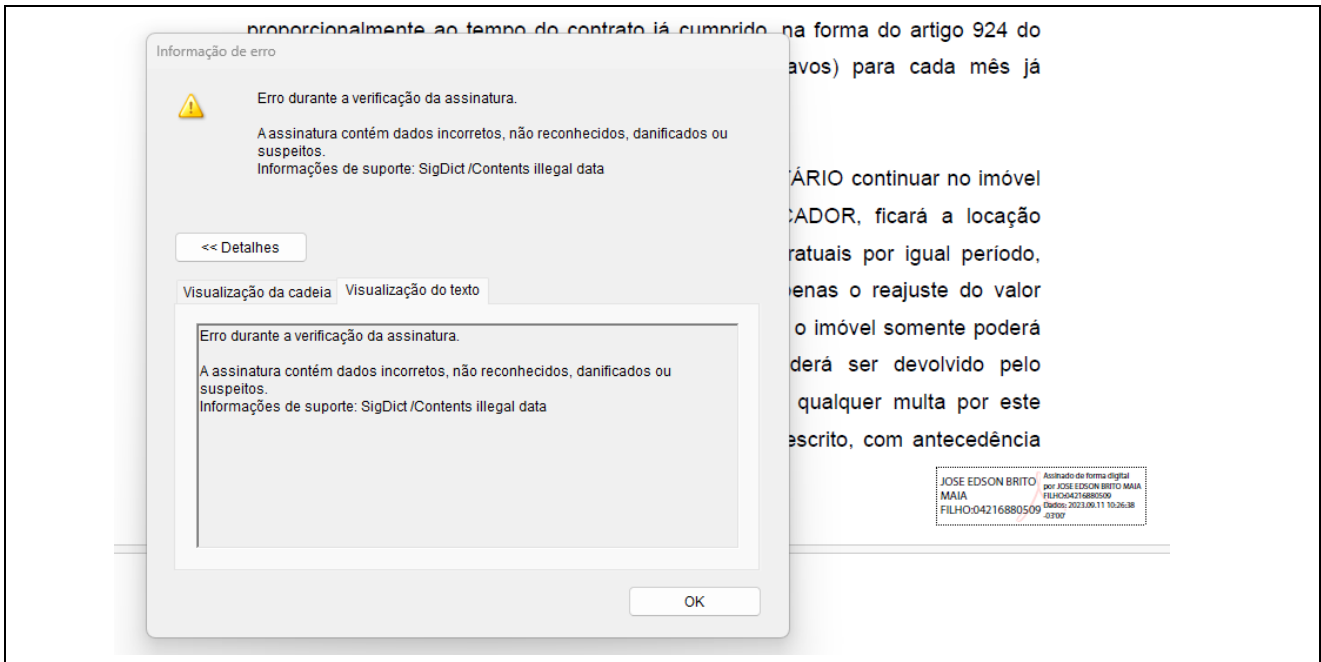

*Figura 5 – Imagens provenientes do site programa Adobe Acrobat Reader*

Ainda em relação às assinaturas digitais, ao utilizar o verificador do site *https://validar.iti.gov.br/,* a fim de realizar a validação por meio da chave pública ICP-Brasil, conforme Lei 14.063, de 23 de setembro de 2020<sup>4</sup> e Medida Provisória 2.200-2, de 24 de agosto de 20015[,](http://legislacao.planalto.gov.br/legisla/legislacao.nsf/Viw_Identificacao/mpv%202.200-2-2001?OpenDocument) obteve-se a resposta "*Você submeteu um documento sem assinatura reconhecível ou com assinatura corrompida*", situação em que se faz necessário o envio de um novo documento com **assinatura digital válida,** uma vez que existe a possibilidade de ter sido corrompido com uso de softwares ou no procedimento de compartilhamento. **Logo, constata-se que as assinaturas digitais não apresentam atributos necessários para a sua validação e consequente confirmação de autenticidade.** Vide *Figura 6* a seguir:

<sup>4</sup> https://www.planalto.gov.br/ccivil\_03/\_ato2019-2022/2020/lei/l14063.htm

<sup>5</sup> https://www.planalto.gov.br/ccivil\_03/mpv/antigas\_2001/2200-2.htm

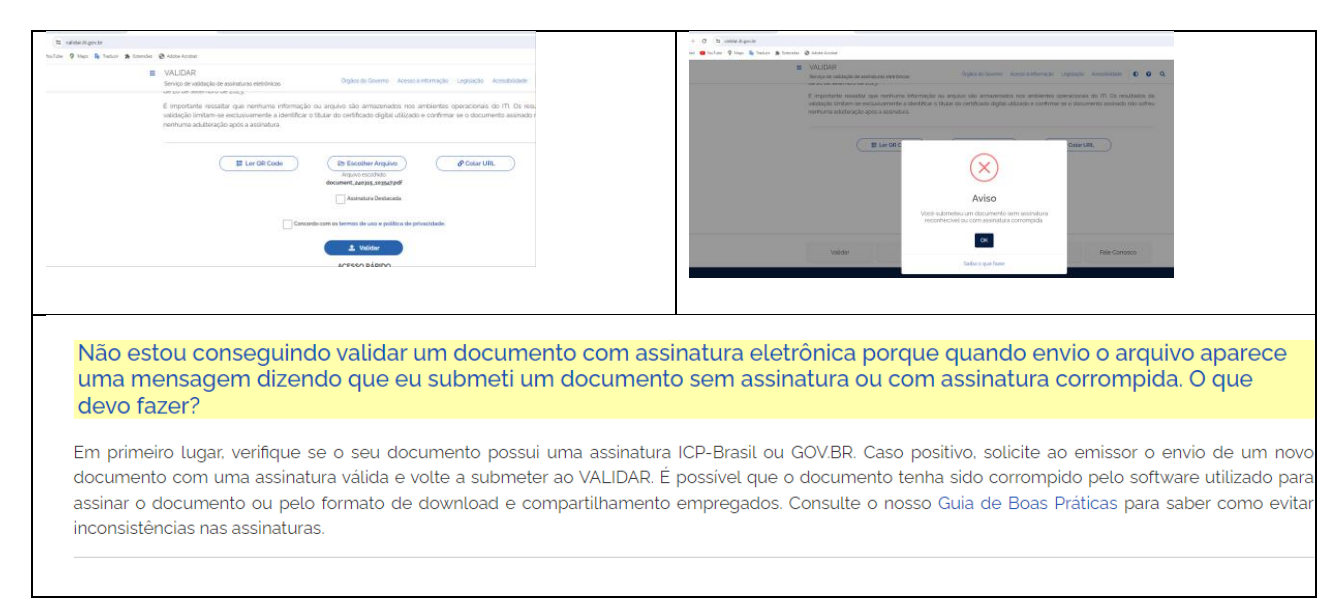

*Figura 6 – Imagens provenientes do site https://validar.iti.gov.br/*

## **3.3 Análise dos metadados**

Ao examinar as propriedades do arquivo **document\_240315\_103547.pdf**, valendo-se dos *softwares Exiftool®*, *Versão 12.38* e *PDFGears, 2018 Pelikan Software kft*© , *versão 1.2.0.69,* observa-se que a data e hora da última modificação, ocorreu em 15/03/2024 10:35:47 -03:00, por um dispositivo "*Samsung Eletronics"*, conforme metadados exibidos no Quadro 2, sendo um indicativo do uso de um dispositivo móvel *Android*:

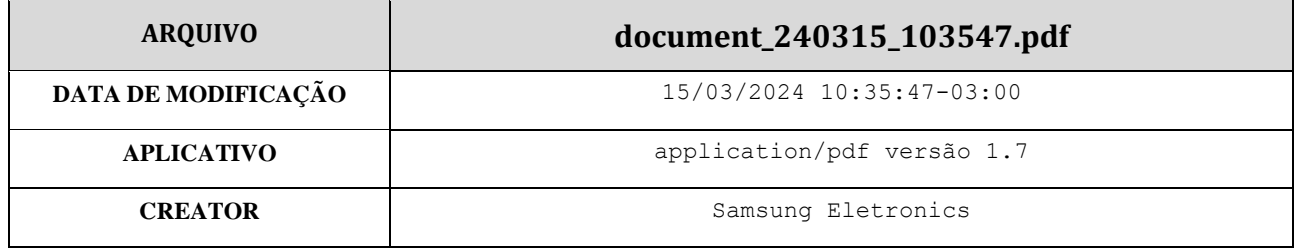

*Quadro 2 – Metadados do arquivo document\_240315\_103547.pdf*

Prosseguindo com a análise dos metadados, observa-se que existem informações a respeito **PÁG 1**das assinaturas digitais apostas nas quatro páginas do documento, identificadas como objetos [14 0 R], [38 0 R], [47 0 R] e [56 0 R], conforme *Quadro 3* a seguir:

| <b>ASSINATURA DIGITAL</b>                                                                                                    |                                                                                                    |
|----------------------------------------------------------------------------------------------------|----------------------------------------------------------------------------------------------------|
| PÁGINA 1                                                                                                    | <b>METADADOS</b>                                                                                                    |
| JOSE EDSON BRITO Assinado de forma digital<br><b>MAIA</b><br>FILHO:04216880509<br>FILHO:04216880509 Dados: 2023.09.11 10:26:38                                                                 | فتراسم والمراجع والمستورين والمستورج<br>4 <> [140 R] Signture<br>▷ [] ByteRange : 0, 136689, 154059, 43817<br>. Contents 30821E6806092A864886F70D010702A0821E5930821E55020101310F300D060960864801650304.<br>AA Filter /Adobe.PPKLite<br>AA MD:20230911102638-03'00'<br>AA Name JOSE EDSON BRITO MAIA FILHO:04216880509<br>$\sim$ 100 $\pm$ |
| PÁGINA <sub>2</sub>                                                                                                    | <b>METADADOS</b>                                                                                                    |
| <b>JOSE EDSON</b><br>Assinado de forma digital<br>por JOSE EDSON BRITO<br><b>BRITO MAIA</b><br>MAIA FILHO:04216880509<br>FILHO:042168805 Dados: 2023.09.11 10:27:15<br>$-03'00'$<br>09         | متحصر والهادات المسير المسيرات<br>4 <> [38 0 R] Signture<br>▷ [] ByteRange : 0,202372,219742,2840<br>.Contents 30821E6806092A864886F70D010702A0821E5930821E55020101310F300D060960864801650304<br>AA Filter /Adobe.PPKLite<br>AA MD:20230911102715-03'00'<br>AA Name JOSE EDSON BRITO MAIA FILHO:04216880509                                |
| PÁGINA <sub>3</sub>                                                                                                    | <b>METADADOS</b>                                                                                                    |
| Assinado de forma<br><b>JOSE EDSON</b><br>digital por JOSE EDSON<br><b>BRITO MAIA</b><br><b>BRITO MAIA</b><br>FILHO:04216880 FILHO:04216880509<br>Dados: 2023.09.11<br>509<br>10:27:47 -03'00' | 4 《》 [47 0 R] Signture<br>▷ [] ByteRange : 0,227078,244448,2850<br>.Contents 30821E6806092A864886F70D010702A0821E5930821E55020101310F300D060960864801650304<br>AA Filter /Adobe.PPKLite<br>AA MD:20230911102747-03'00'<br>AA Name JOSE EDSON BRITO MAIA FILHO:04216880509                                                                  |
| PÁGINA 4                                                                                                    | <b>METADADOS</b>                                                                                                    |
| <b>JOSE EDSON BRITO</b><br>Assinado de forma digital por<br>JOSE EDSON BRITO MAIA<br><b>MAIA</b><br>FILHO:04216880509<br>FILHO:04216880509<br>Dados: 2023.09.11 10:28:12 -03'00"               | 4 《》 [56 0 R] Signture<br>▷ [] ByteRange: 0,251875,269245,2838<br>Contents 30821E6806092A864886F70D010702A0821E5930821E55020101310F300D060960864801650304<br>AA Filter /Adobe.PPKLite<br>AA MD:20230911102812-03'00'<br>AA Name JOSE EDSON BRITO MAIA FILHO:04216880509<br>- - -                                                           |

*Quadro 3– Comparativo entre alógrafos (PQ e PP)*

Contudo, não apresentam dados do campo *REFERENCE* da assinatura, campo esse que abriga o *hash* criptográfico e o algoritmo utilizado, indicativo de que a assinatura não possuía mais todos os seus parâmetros e atributos necessários para sua validação.

Ainda utilizando o e *PDFGears, 2018 Pelikan Software kft©, versão 1.2.0.69*, observa-se ainda que os objetos [60 0 R], [61 0 R], [62 0 R] e [63 0 R] do arquivo **document\_240315\_103547.pdf** se trata de imagens das assinaturas atribuídas à locatária e às testemunhas e que estão presentes na **página 4**:

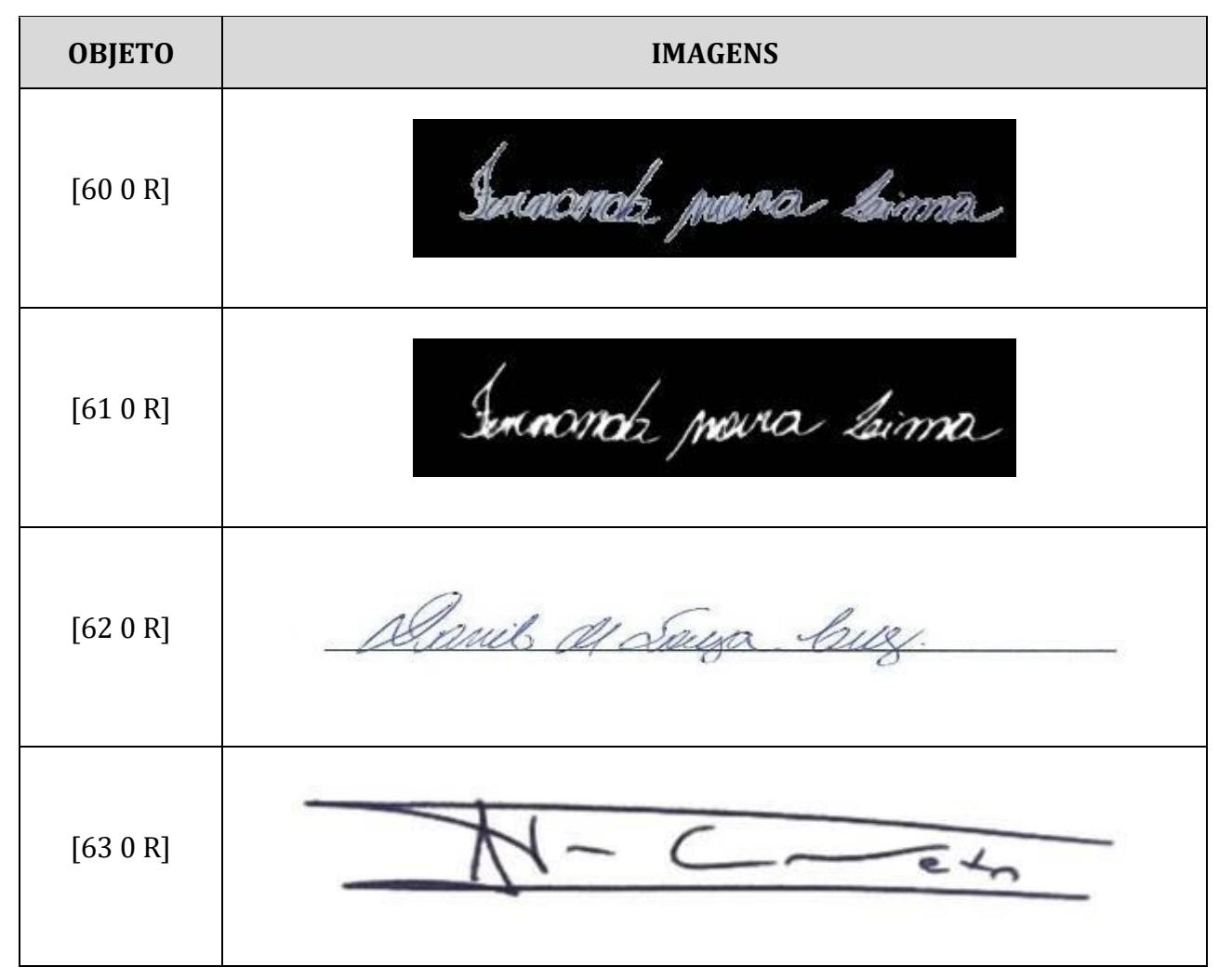

*Figura 7 – Imagens de assinaturas implantadas no Contrato de Locação de Imóvel*

Em uma confecção de um documento, normalmente os elementos textuais são produzidos, e somente depois existe a aposição das assinaturas dos envolvidos e então pode haver a geração de um documento digital. No caso em questão, o documento é híbrido, pois possui supostas assinaturas digitais, assim como, imagens de assinaturas digitalizadas. Contudo a confirmação da existência de imagens de assinaturas na inspeção dos metadados do arquivo significa que foram inseridas no documento em momento anterior à geração do PDF, ou seja, **as assinaturas foram implantadas no documento como imagens**. Logo, não foram produzidas de forma manuscrita no próprio documento. Ressalta-se ainda que as imagens das assinaturas manuscritas só se encontram na página 4, o que evidencia que não há vinculação entre as demais páginas, pois naquelas só existem as supostas assinaturas digitais de JOSÉ EDSON BRITO MAIA FILHO. Outra constatação é de que a assinatura atribuída a **Danilo de Souza Cruz** carrega consigo a **linha de assinatura**, indicativo de que foi aproveitada de outro documento.

Danis de Saya Cure

*Figura 8 – Imagem de assinatura de testemunha contendo linha de base*

## **4.0 CONCLUSÃO**

Diante dos resultados dos exames em relação arquivo **document\_240315\_103547.pdf** referente ao **CONTRATO DE LOCAÇÃO DE IMÓVEL**, tendo como LOCADORA FERNANDA MOURA LIMA, do outro JOSÉ EDSON BRITO MAIA FILHO, conclui-se que o documento pela inautenticidade do documento pelos seguintes motivos:

- 1. Não é possível atestar a veracidade das assinaturas digitais atribuídas a JOSÉ EDSON BRITO MAIA FILHO, constantes nas quatro páginas do documento devido à perda de atributos necessários para a validação das assinaturas digitais.
- 2. Ressalta-se que ainda que houvesse a disponibilização de um arquivo de mesmo teor, contendo assinaturas digitais válidas, o documento não é passível de ser considerado autêntico, pois as imagens de assinaturas atribuídas à LOCATÁRIA e às testemunhas foram implantadas na **página 4** do documento, sendo que a assinatura atribuída a DANILO DE SOUZA CRUZ carrega consigo a linha de assinatura, indicativo de que foi aproveitada de outro documento.
- 3. Tais constatações corroboram com o fato de que não existem elementos que atestem a anuência desses indivíduos em relação ao teor do documento, tampouco em relação às páginas 1 a 3, onde não há assinaturas atribuídas a eles.

Nada mais a acrescentar, encerra-se este Parecer Técnico composto de dez páginas que segue assinado digitalmente.

Salvador, 18 de março de 2024

Profª Drª Adriana Santana Queiroz Perita em Documentoscopia Assinado de forma digital por ADRIANA SANTANA QUEIROZ:56715056587 Dados: 2024.03.18 13:32:54 -03'00'